## **ФИЗМИНУТКА**

## «ЛОВИ СНЕЖИНКУ!»

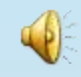

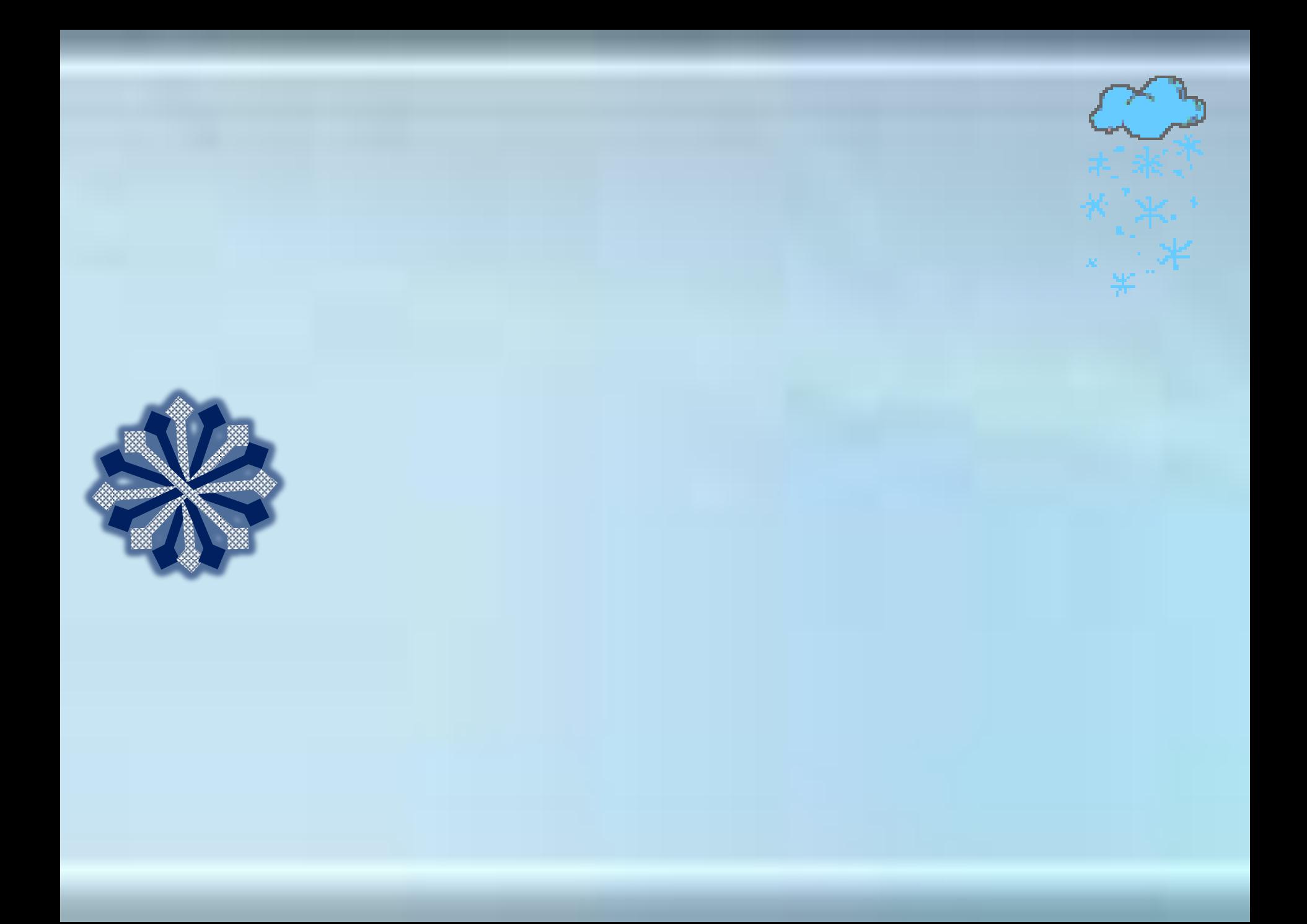

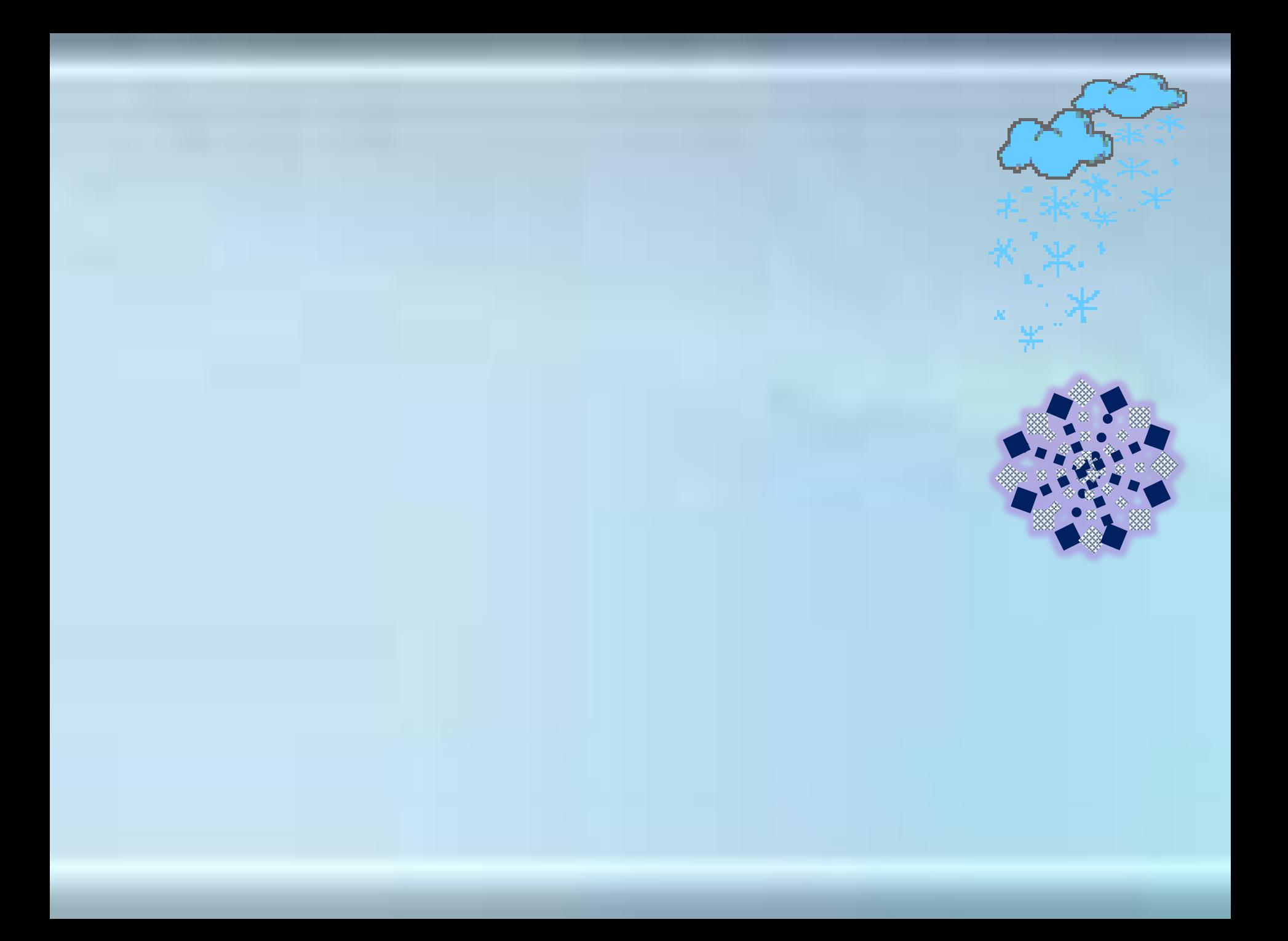

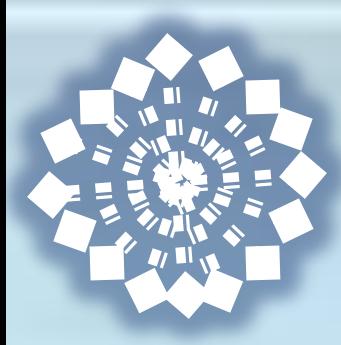

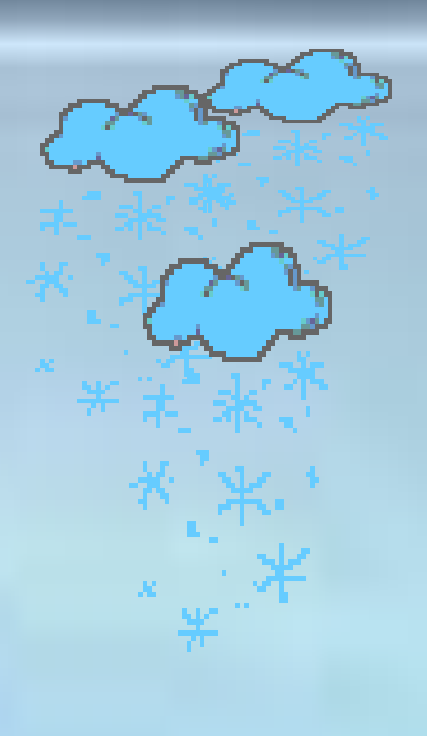

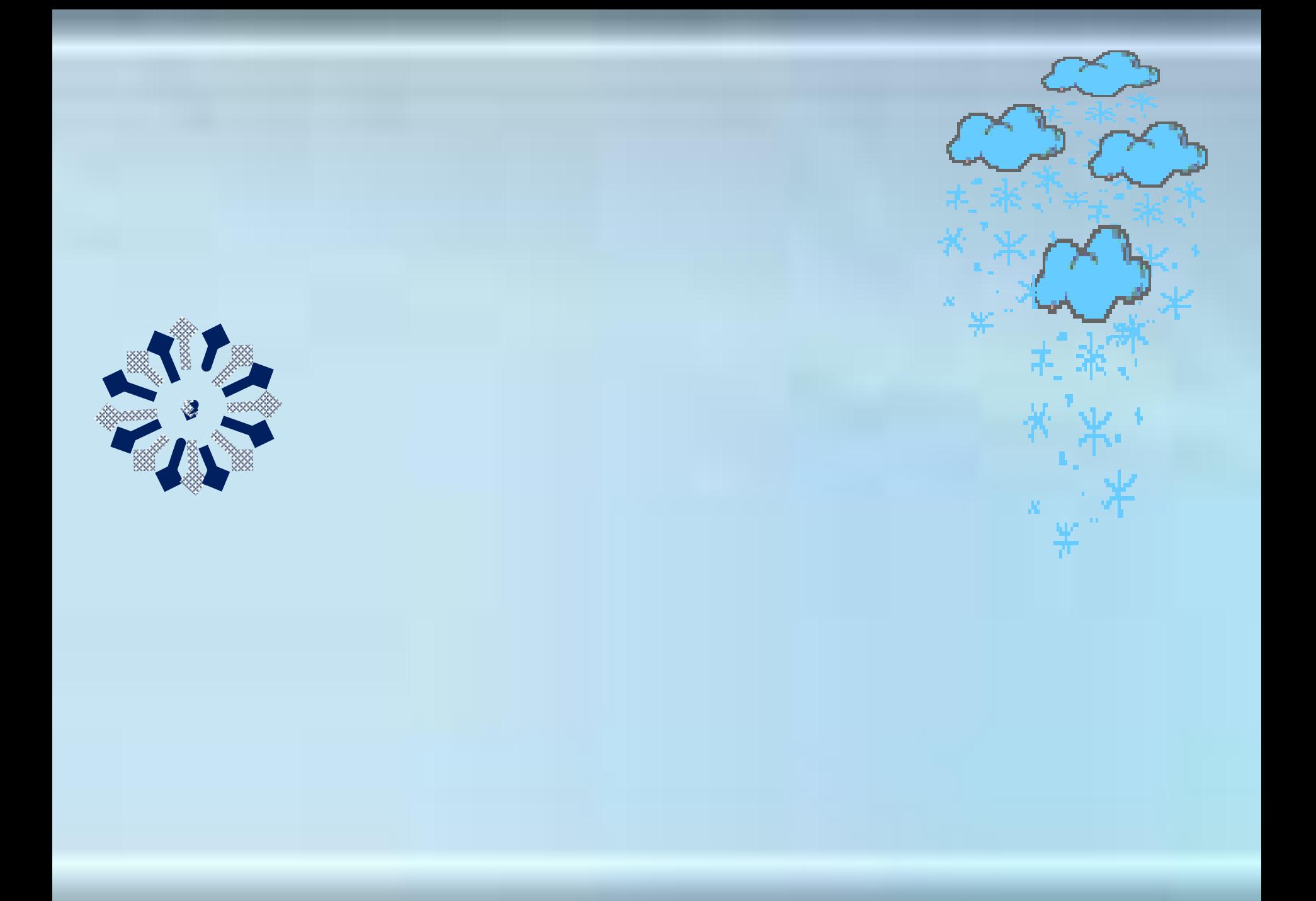

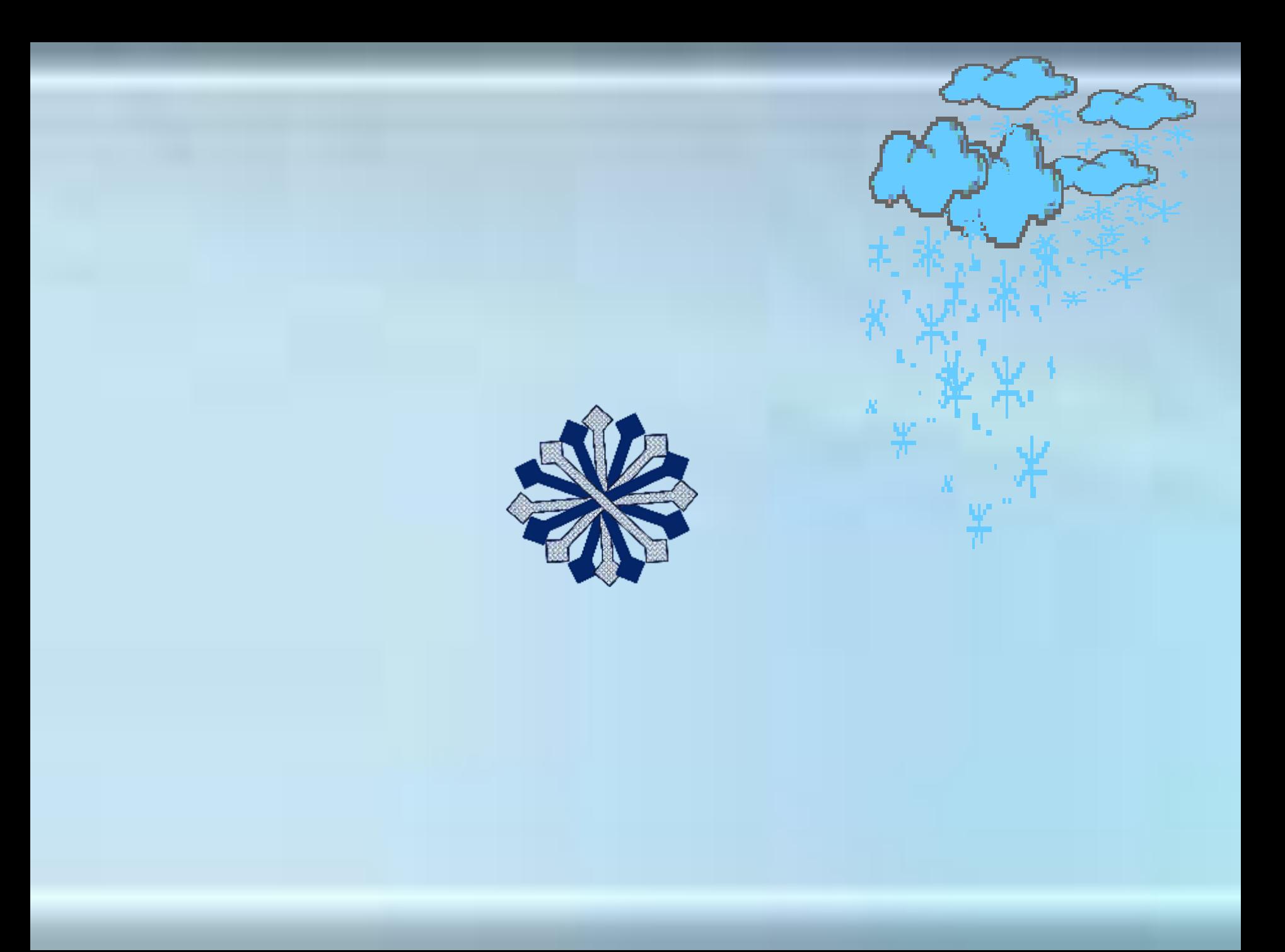

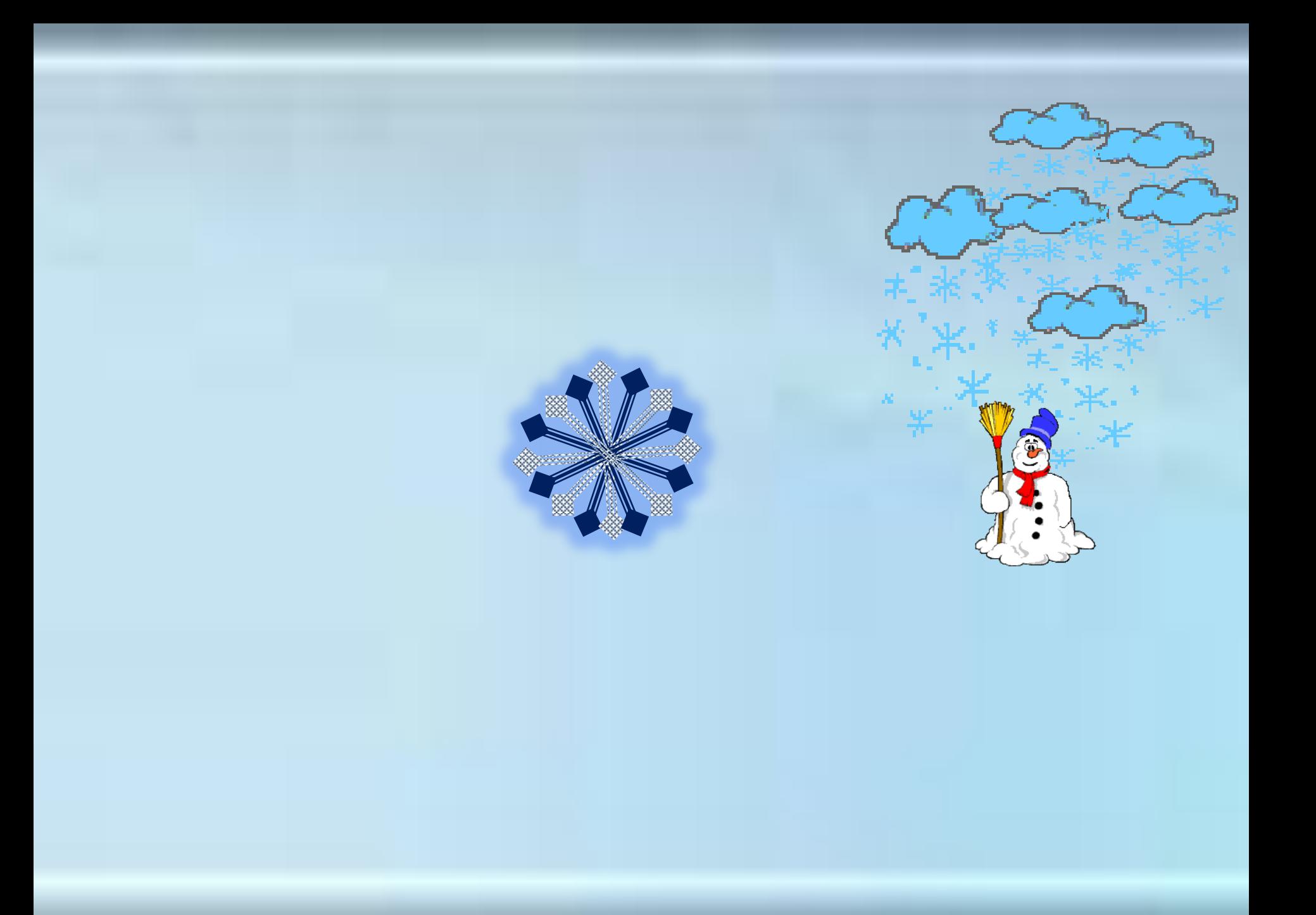

*Береги зрение! Работая на компьютере помни: через каждые 15 минут необходимо сделать физминутку для глаз!*

## *Полезные ссылки*

**http://parkov3.narod.ru/**

**http://images.google.ru**

**http://priroda.inc.ru/prazdnik/anima/anima15.html**